## ETF 雙幣交易櫃檯買賣測試作業底稿 測試日期:109/11/1

當日測試結束後,請將本底稿傳真回集保結算所,分公司測試統一由總公司彙總 傳真,如下列測試項目中有異常者,請於「異常狀況描述」欄位填入簡易說明。 傳真號碼: (02) 25462492、(02) 25462147

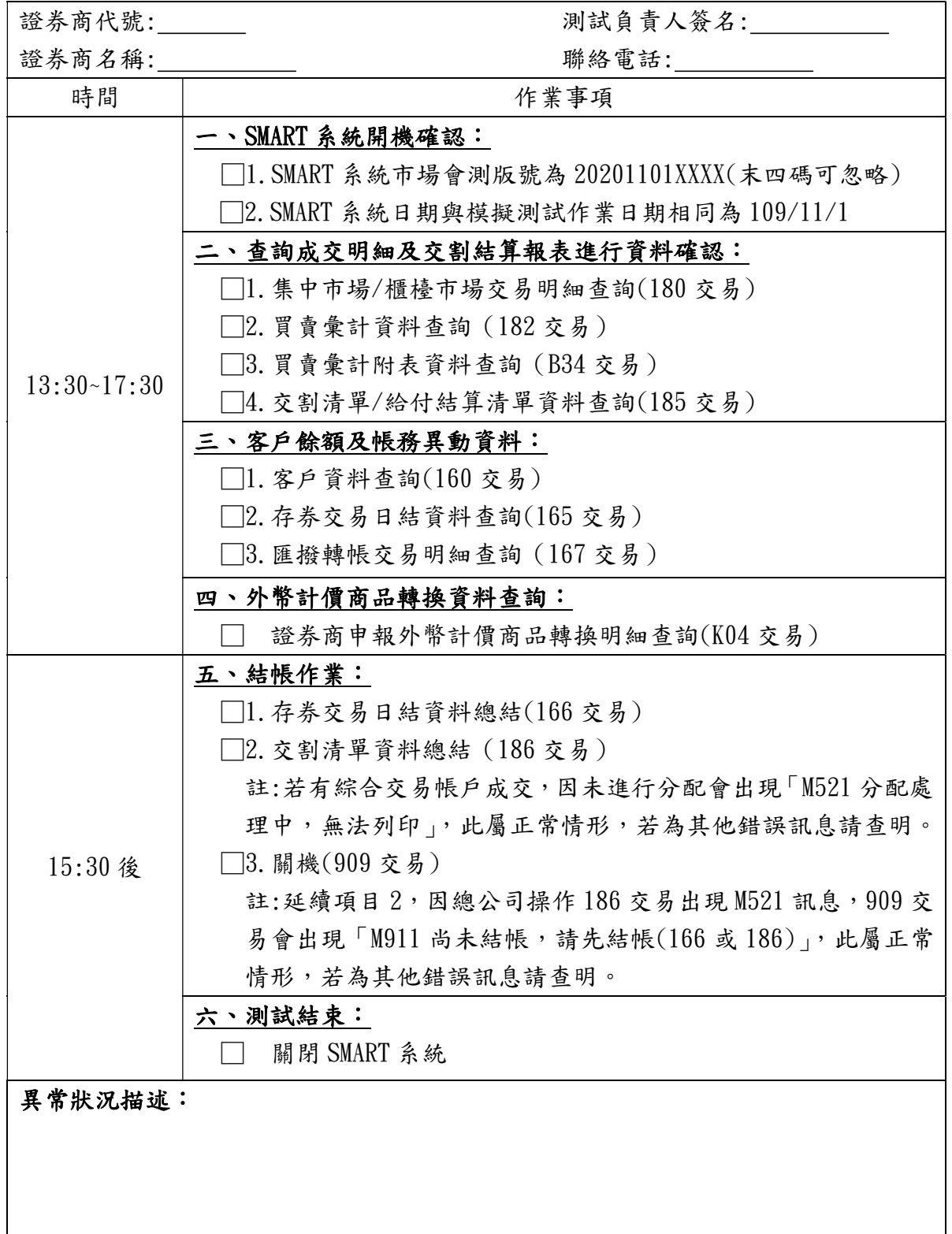